# **Recitation 4 — Scan, Reduction, MapCollectReduce**

Parallel and Sequential Data Structures and Algorithms, 15-210 (Spring 2013)

*February 6, 2013*

### **1 Announcements**

- How did HW 2 go?
- HW 3 is out—get an early start!
- Questions about homework or lecture?

# **2 Scan Implementation Recap**

Here is a neat diagram which summarizes how +-scan works:

If  $s = (1, 6, 3, -2, 9, 0, -4, -2)$ , then

scan op+ 0 s yields the following.

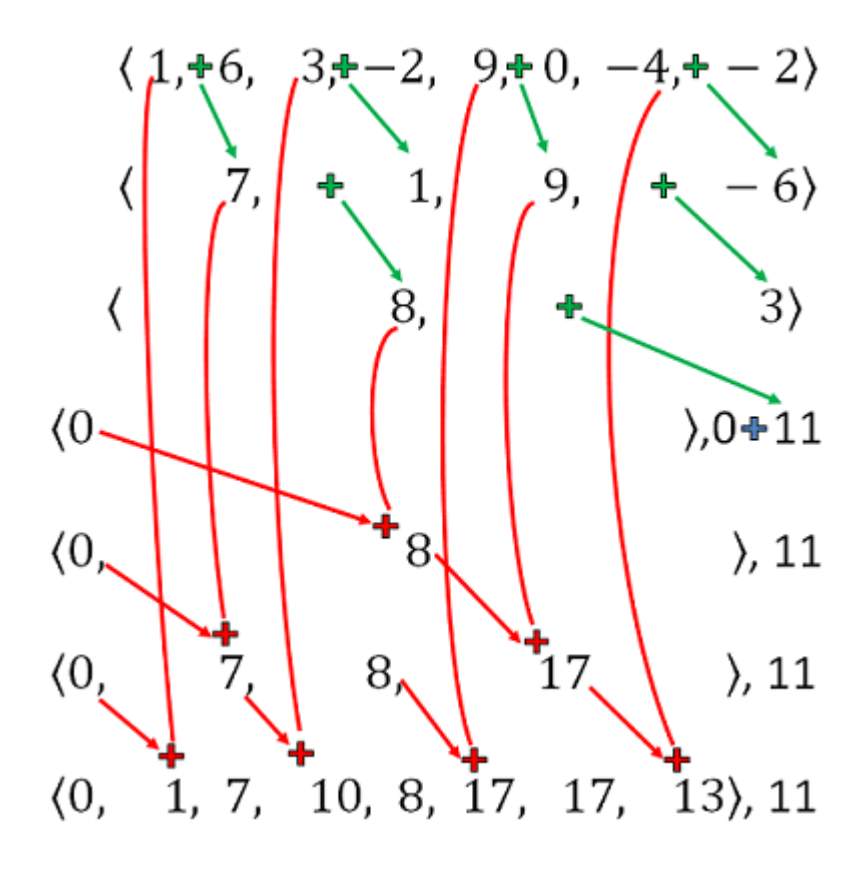

## **3 Parenthesis Distance**

Remember the parenDist problem (I know, we are obsessed with those curvy things)? To solve this problem using scan, we need to find a way to associatively combine the solution we obtained from the smaller sub-problems. Here are some hints:

- 1. Candidates for the pair of matching parens with the largest distance are those delimited by zeroes (why is this the case?).
- 2. The number of characters between the zeroes is one more than the distance between the matching parens, because we included the open parenthesis.
- 3. How can we use a copy-scan style solution? Say on the left subtree I have seen *x* many characters, and on the right subtree I have seen *y* many characters. Do I always return  $x + y$  as the number of characters seen?

We observe that we only want to return  $x + y$  characters if the right subtree has not yet seen a matched right parenthesis. With these observations, we can now solve the problem.

```
datatype paren = OPAREN | CPAREN
fun paren2int OPAREN = 1
  | paren2int CPARENT = "1val SOME maxInt = Int.maxInt
fun isMatch (prefixSum, total) =
    length prefixSum > 0 andalso
    reduce Int.min maxInt prefixSum >= 0 andalso total = 0
datatype parenCount = MATCH of int | INCR of int
fun preDist 0 = MATCH 0
  | preDist _ = INCR 1
fun accDist (\_, MATCH x) = MATCH x
  | accDist (INCR x, INCR y) = INCR (x + y)| accDist (MATCH x, INCR y) = MATCH (x + y)fun parenDist parens =
    let
      val iParens = map paren2int parens
      val (prefixSum, total) = scan op+ 0 iParens
    in
      if not (isMatch (prefixSum, total)) then NONE
      else let
          val preScan = map preDist (append (prefixSum, singleton 0))
          val (allVals, MATCH lastDist) = scan accDist (MATCH 0) preScan
          val distVals = map (fn MATCH x => x) allVals
        in
          SOME (Int.max (lastDist, reduce Int.max 0 distVals) - 1)
        end
    end
```
parenDist first checks if the input is balanced, and if so it computes the prefix sums on the sequence of 1's and -1's. Now there are two types, MATCH and INCR. Initially, all 0's in the prefix sums are assigned a value of MATCH 0 and other elements are assigned a value of INCR 1. By performing another scan using the  $acclist$ binary operator, we will obtain (one plus) the distance of the longest match in each prefix (convince yourself that this is true). Finally we take the longest match over all prefixes.

For example:

```
parents = \langle (,(),),(),),(),\rangleiParens = (1, 1, -1, 1, -1, -1, 1, -1)(prefixSum, total) = (\langle 0, 1, 2, 1, 2, 1, 0, 1 \rangle, 0)
```
and then (abbreviating MATCH with M and INCR with I)

 $preScan = \langle M(0), I(1), I(1), I(1), I(1), I(1), M(0), I(1), M(0) \rangle$ 

(allVals, M lastDist) = (〈*M*(0), *M*(1), *M*(2), *M*(3), *M*(4), *M*(5), *M*(0), *M*(1), *M*(0)〉, *M*(0))

We take the maximum and subtract 1, getting SOME 4 as the answer.

#### **3.1 A Reduction**

With some trickery (and some uses of scan, map, reduce), we can solve the parenDist problem in a different way. Recall the MCSS (maximum contiguous subsequence sum) problem which is to find max 0≤*i*≤*j*≤*n*  $\int \frac{j}{\sqrt{2}}$ *j Sk* ! [1](#page-2-0) .

The key observation is that by making the zeroes an extremely large negative number and counting the non-zero values once, we are effectively doing an MCSS problem!

```
fun parenDist s =
  let
    len = length s
    fun paren2int OPAREN = 1
      | paren2int CPARENT = 1fun reduceToMCSS 0 = ~len
      | reduceToMCSS _ = 1
   val C = map paren2int s
    val (S, total) = scan (op+) 0 Cval SOME(maxint) = Int.maxInt
    val C' = map reduceToMCSS S
  in
    if len = 0 orelse (reduce Int.min maxInt S) < 0 orelse total <> 0 then NONE
    else SOME((MCSS C') - 1)
  end
```
Laziness, cool!

<span id="page-2-0"></span><sup>&</sup>lt;sup>1</sup>This is an alternate formulation to the one that sums up till  $j-1$ 

## **4** fields **and** tokens

Two useful string parsing routines are fields and tokens, which break a string into a sequence of words. The only difference between the two is that fields will return empty words (which is preferable for parsing data written for or by computers), whereas tokens will not (which is more useful for human-centric data).

More specifically, we pick some characters to be delimiters (the argument *f* takes a character and returns whether it is a delimiter) and define a word to be a maximal string without delimiters. Note the input string might consist of multiple consecutive delimiters (in which case fields which return an empty string for that word and tokens will simply omit it). For example, we'll parse a line from a comma-separated values (CSV) file.

val fields : (char -> bool) -> string -> string seq fields (fn  $x \Rightarrow (x = #", "))$  "a,,,line, of, a, csv,,file"

which would return

 $\langle "a", "", "", "line", "one", "of", "a", "csv", "", "file"} \rangle$ .

Using tokens, instead of fields, the result would have been

〈"a", "line", "of", "a", "csv", "file"〉.

Traditionally fields and tokens have been implemented in a sequential fashion, starting at the front end and processing it one character at a time until reaching the end. During the processing, whenever a whitespace or delimiter is found, the algorithm declares the current token or field finished and starts a new one. However, fields and tokens can be implemented in parallel.

*How do we go about implementing* fields *in parallel?* We can figure out where each field starts by finding locations of the delimiters. Furthermore, this also tells us where each field ends—right before each delimiter (which starts the next field), and at the end of the string. Therefore, if there is a delimiter at location *i* and the next delimiter is at  $j \ge i$ , we have that the field starting after *i* contains the substring extracted from locations (*i* + 1)..(*j* − 1), which may be empty. This leads to the following code, in which delims contains location of each delimiter. We use the notation ⊕ to denote sequence concatenation.

```
fun fields f s = let
  val delims = 〈−1〉 ⊕ 〈 i : 0 ≤ i < |s| ∧ f(s[i]) 〉 ⊕ 〈|s|〉
in
  \langle s[delims[i]+1, delims[i+1]) : 0 \leq i < |delims| -1 \rangleend
```
To illustrate the algorithm, let's run it on our familiar example.

```
fields (fn x \Rightarrow (x = #",")) "a,,, line, of, a, csv,, file"
delims = \langle -1, 1, 2, 3, 8, 11, 13, 17, 18, 23 \rangleresult = \langle s[0,1), s[2,2), s[3,3), s[4,8), s[9,11), s[12,13), \dots \rangleresult = 〈"a", "", "", "line", "of", "a", "csv" , "", "file" 〉
```
### **4.1 Using Collect in Map Reduce**

Some of you have probably heard of the map-reduce paradigm first developed by Google for programming certain data intensive parallel tasks. It is now widely used within Google as well as by many others to process large data sets on large clusters of machines—sometimes up to tens of thousands of machines in large data centers. The map-reduce paradigm is often used to analyze various statistical data over very large collections of documents, or over large log files that track the activity at web sites. Outside Google the most widely used implementation is the Apache Hadoop implementation, which has a free license (you can install it at home). The paradigm is different from the mapReduce function you might have seen in 15-150 which just involved a map, and then a reduce. The map-reduce paradigm actually involves a map, followed by a collect, followed by a bunch of reduces, and therefore might be better called the map-collect-reduces.

The map-reduce paradigm processes a collection of documents based on a map function  $f_m$  and a reduce function  $f_{\rm r}$  supplied by the user. The  $f_{\rm m}$  function must take a document as input and generate a sequence of key-value pairs as output. This function is mapped over all the documents. All key-value pairs across all documents are then collected based on the key. Finally the *f*r function is applied to each of the keys along with its sequence of associated values to reduce to a single value.

In ML the types for map function  $f_m$  and reduce function  $f_r$  are the following:

```
fm
: (document → (key × α) seq)
f_r : (key × (a seq) \rightarrow \beta)
```
In most implementations of map-reduce the document is a string (just the contents of a file) and the key is also a string. Typically the  $\alpha$  and  $\beta$  types are limited to certain types. Also, in most implementations both the  $f_m$ and  $f_r$  functions are sequential functions. Parallelism comes about since the  $f_m$  function is mapped over the documents in parallel, and the *f*r function is mapped over the keys with associated values in parallel.

In ML, map-reduce can be implemented as follows:

```
1 function mapCollectReduce fm
fr docs =
2 let
3 \text{pairs} = \text{flatten}\langle f_m(s) : s \in \text{docs} \rangle4 groups = collect String.compare pairs
5 in
6
          \langle f_r(g) : g \in \text{groups} \rangle7 end
```
The function flatten simply flattens a nested sequence into a flat sequence, e.g.:

```
flatten\langle \langle a, b, c \rangle, \langle d, e \rangle \rangle\Rightarrow \langle a, b, c, d, e \rangle
```
As an example application of the paradigm, suppose we have a collection of documents, and we want to know how often every word appears across all documents. This can be done with the following  $f_{\rm m}$  and  $f_{\rm r}$  functions.

```
function f_{\text{m}}(\text{doc}) = \langle (w, 1) : \text{tokens doc} \ranglefunction f_r(w,s) = (w, \text{reduce } + 0 \text{ } s)
```
Here tokens is a function that takes a string and breaks it into tokens by removing whitespace and returning a sequence of strings between whitespace.

Now we can apply mapCollectReduce to generate a countWords function, and apply this to an example case.

val countWords = mapCollectReduce *f*<sup>m</sup> *f*r countWords 〈*"this is a document"*, *"this is is another document"*,

*"a last document"*〉

⇒ 〈(*"a"*, 2),(*"another"*, 1),(*"document"*, 3),(*"is"*, 3),(*"last"*, 1),(*"this"*, 2)〉